# **Contents**

**Foreword xili** Preface xv **Acknowledgments xvii About the Author xix** 

### 1 The Philosophy of Bayesian Inference 1

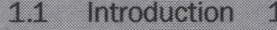

- $1.1.1$ The Bayesian State of Mind  $\mathbf{1}$
- 1.1.2 Bayesian Inference in Practice 3
- 1.1.3 Are Frequentist Methods Incorrect? 4
- 1.1.4 A Note on "Big Data" 4
- 1.2 Our Bayesian Framework 5
	- 1.2.1 Example: Mandatory Coin-Flip 5
	- 1.2.2 Example: Librarian or Farmer? 6
- 1.3 Probability Distributions 8
	- $1.3.1$ Discrete Case 9
	- 1.3.2 Continuous Case 10
	- 1.3.3 But What Is 12 12
- 1.4 Using Computers to Perform Bayesian Inference for  $Us$  12
	- 1.4.1 Example: Inferring Behavior from
	- Text-Message Data 12
	- 1.4.2 Introducing Our First Hammer: PyMC 14
	- 1.4.3 Interpretation 18
	- What Good Are Samples from the Posterior,  $1.4.4$ Anyway? 18
- 1.5 Conclusion 20
- 1.6 Appendix 20
	- Determining Statistically if the Two  $\lambda$ s Are  $1.6.1$ Indeed Different? 20
	- 1.6.2 Extending to Two Switchpoints 22
- $1.7$ Exercises 24
	- 1.7.1 Answers 24
- 1.8 References 25

#### viii Contents

### **2 A Little More on PyMC 27**

- *21* Introduction 27
	- 2.1.1 Parent and Child Relationships 27
	- 2.1.2 PyMC Variables 28
	- 2.1.3 Including Observations in the Model 31
	- 2.1.4 Finally... 33
- 2.2 Modeling Approaches 33
	- 2.2.1 Same Story, Different Ending 35
	- 2.2.2 Example: Bayesian A/8 Testing 38
	- 2.2.3 A Simple Case 38
	- 2.2.4 A and B Together 41
	- 2.2.5 Example: An Algorithm for Human Deceit 45
	- 2.2.6 The Binomial Distribution 45
	- 2.2.7 Example: Cheating Among Students 46
	- 2.2.8 Alternative PyMC Model 50
	- 2.2.9 More PyMC Tricks 51
	- 2.2.10 Example: *Challenger* Space Shuttle Disaster 52
	- 2.2.11 The Normal Distribution 55
	- 2.2.12 What Happened the Day of the *Challenger* Disaster? 61
- 2.3 Is Our Model Appropriate? 61
	- 2.3.1 Separation Plots 64
- 2.4 Conclusion 68
- 2.5 Appendix 68
- 2.6 Exercises 69
	- 2.6.1 Answers 69
- 2.7 References 69

#### **Opening the Black Box of MCMC 71** 8

- 3.1 The Bayesian Landscape 71
	- 3.1.1 Exploring the Landscape Using MCMC 76
	- 3.1.2 Algorithms to Perform MCMC 78
	- 3.1.3 Other Approximation Solutions to the Posterior 79
	- 3.1.4 Example: Unsupervised Clustering Using a Mixture Model 79

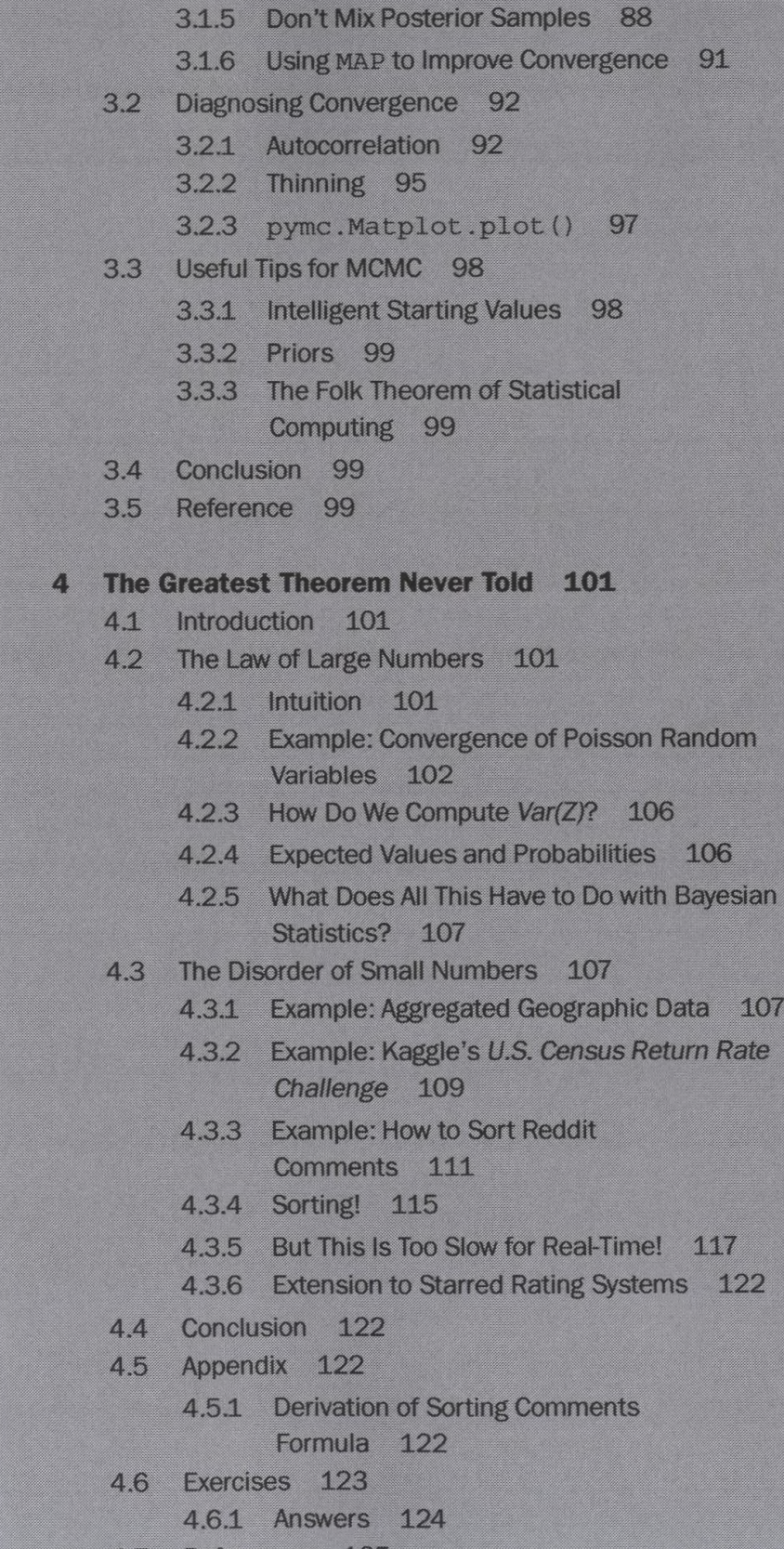

4.7 References 125

## x Contents

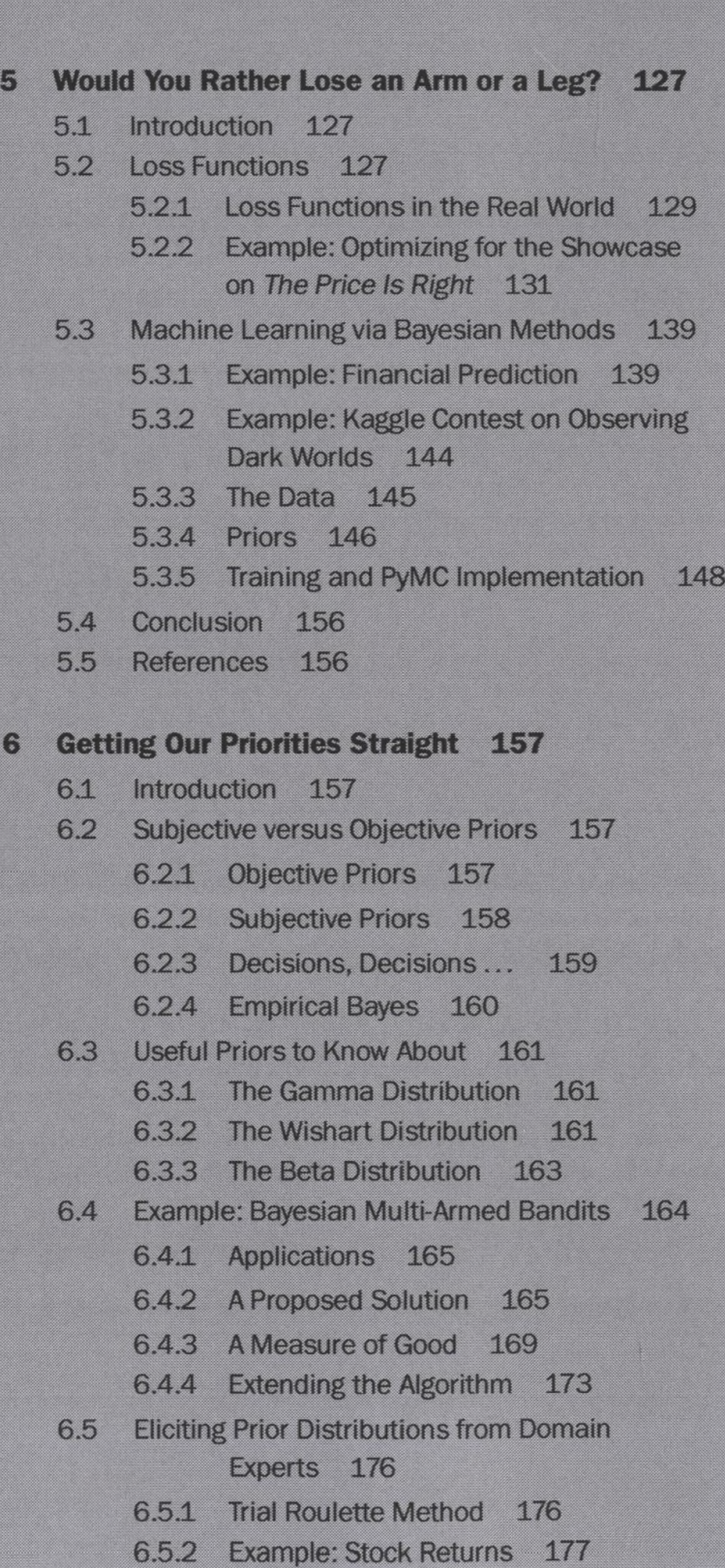

- 6.5.3 Pro Tips for the Wishart Distribution 184
- 6.6 Conjugate Priors 185
- 6.7 Jeffreys Priors 185
- 6.8 Effect of the Prior as *N* Increases 187
- 6.9 Conclusion 189
- 6.10 Appendix 190
	- 6.10.1 Bayesian Perspective of Penalized Linear Regressions 190
	- 6.10.2 Picking a Degenerate Prior 192
- 6.11 References 193

### **Bayesian A/В Testing 195** 7

- 7.1 Introduction 195
- *72* Conversion Testing Recap 195
- 7.3 Adding a Linear Loss Function 198 7.3.1 Expected Revenue Analysis 198
	- 7.3.2 Extending to an A/B Experiment 202
- 7.4 Going Beyond Conversions: t-test 204
	- 7.4.1 The Setup of the t-test 204
- 7.5 Estimating the Increase 207
	- 7.5.1 Creating Point Estimates 210
- 7.6 Conclusion 211
- 7.7 References 212
- **Glossary 213**
- **Index 217**